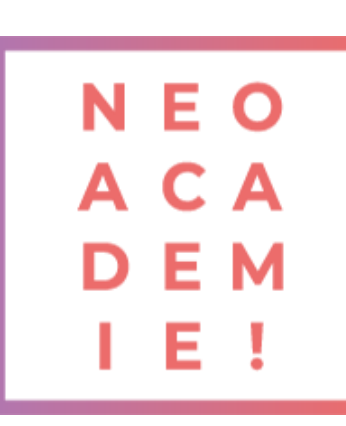

# **AutoDesk Autocad Préparation et Certification Tosa**

Cette formation Autocad 2D et 3D vise à maîtriser l'outil essentiel de conception assistée par ordinateur pour créer des dessins techniques précis en 2D et des modèles tridimensionnels. Elle développe également la capacité à résoudre des problèmes de conception, à travailler méthodiquement et à collaborer sur des projets complexes, ouvrant ainsi des opportunités professionnelles diverses.

**DURÉE : 19 heures d'E-learning + 7 heures de Live Learning PRÉREQUIS : Savoir utiliser un ordinateur MODALITÉS PÉDAGOGIQUES : Action de formation et mise en situation sous forme d'exercice, évaluation des acquis en fin de formation. METHODES PEDAGOGIQUES STAGIAIRES ET MOYENS TECHNIQUES : Formation au centre de formation Neoone ou possibilité de Visio.**

#### **Introduction**

1 Généralités sur l'interface Les unités Les modes de sélection

## **Autocad 2D**

2

3

4

Commande de dessins basiques Explications des layers et leurs propriétés Explications des blocs et ses attributs Dimensions et leaders Le design center Page Setup manager Les templates Les « paper space »

Les viewports - Layouts

## **Application d'un projet**

Explications supplémentaires de nouvelles commandes Explications supplémentaires des nouvelles options

## **Développement des plans**

Plan architecture Plan électrique Plan de distribution d'eau Plan de canalisation des eaux usées

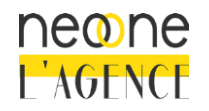

Neoone 9, rue de Ribeauvillé 68180 HORBOURG-WIHR - France SARL au capital de 1 500 € - RCS Colmar 791 897 325 - N°TVA: FR94791897325 NAF 8559B - Déclaration d'activité 42 68 02340 68 – Qualiopi 00393

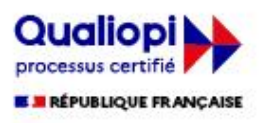

#### **Commandes d'Autocad 3D**

Des repères en 3D Commande Extrude Commande Box Commande Revolve Commande Loft Commande Sweep

5

6

7

### **Application simple d'un projet 3D**

Applications des commandes apprises dans la section précédentes

#### **Application avancée**

Application plus avancée d'un bâtiment à plusieurs niveaux en 3D en appliquant aussi les commandes déjà apprises dans les sections précédentes.

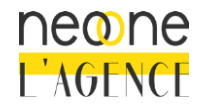

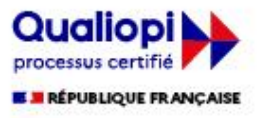